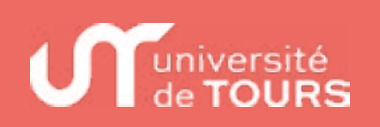

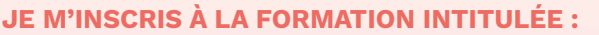

(ex : Licence 2ème année Anglais)

**NOM :** PRÉNOM :

# **LISTE DES PIÈCES À FOURNIR À L'UNIVERSITÉ**

**Le dossier d'inscription** dûment complété et signé.

Annexe 1 : **le règlement intérieur** dûment signé (1 exemplaire sera dans le livret d'accueil)

1 photo d'identité avec vos nom et prénom au verso

1 photocopie recto-verso de votre pièce d'identité ou votre titre de séjour

 $\Box$ 1 photocopie des diplômes (ou des derniers relevés de notes)

 $\Box$  La notification de votre admission en Master 1, Master 2, BUT, Licence Professionnelle, Diplôme d'Université, Diplôme Inter-Universités, Formation courte OU la décision de validation d'acquis OU l'avis de recevabilité en cas de VAE

Si vous êtes inscrit à France Travail : 1 photocopie de votre attestation d'inscription à France Travail

## **FINANCEMENT DE LA FORMATION**

**PAR L'EMPLOYEUR OU VOUS-MÊME SI VOUS ÊTES LIBERAL :**

En application des articles L 6353-1 et 6353-2 du Code du travail, une convention de formation sera établie, stipulant notamment les modalités de facturation et les conditions générales de vente (Règlement sur facture).

Annexe 3 : **l'accord de prise en charge**

Annexe 4 : **fiche création client avec SIRET + RIB** du compte payeur

## **PAR VOUS-MÊME :**

En application des articles L 6353-3 du Code du travail, un contrat de formation sera établi, stipulant les modalités de facturation et les conditions générales de vente. En application de l'article D 714-62 du code de l'éducation,

l'université de Tours peut accorder, sous certaines conditions, une réduction partielle des frais de formation.

Annexe 5 : **fiche création client sans SIRET + RIB** du stagiaire

 $\Box$  Annexe 2 : l'attestation sur l'honneur dûment complétée et signée

L'université vous donne le choix des modalités de paiement, à préciser dans la fiche de création client sans SIRET.

- **Prélèvement :** compléter le mandat de prélèvement SEPA (annexe 6). À retourner (au moins 1 mois avant la date de la 1ère échéance) avec le RIB du compte à débiter, uniquement par courrier postal ou à déposer auprès de votre gestionnaire car une signature manuelle originale est obligatoire.
- **Virement :** utiliser le RIB de l'université en annexe 7
- **Espèce ou carte bleue :** obligation de se rendre à l'agence comptable, au 60 rue du plat d'étain, bureau 3220 (lundi au vendredi de 8h30 à 12h30 et de 13h30 à 15h30).
- **Chèque :** libellé à l'ordre de M. l'Agent Comptable de l'Université de Tours

## **ADRESSE DE RETOUR DE VOTRE DOSSIER (en fonction du domaine de la formation suivie)**

**Faculté Arts et Sciences Humaines Faculté Lettres et Langues**

Antenne Formation Continue

Site des Tanneurs Université de Tours 3 rue des Tanneurs BP 4103 37041 TOURS cedex 1 **Faculté Droit, Economie et Sciences Sociales** Antenne Formation Continue

Site Portalis Université de Tours 50 avenue Jean Portalis BP 0607 37206 TOURS Cedex 03

Antenne Formation Continue Site Tonnellé Université de Tours 10 boulevard Tonnellé BP 3223 37032 TOURS cedex 1

**Faculté Médecine**

**IUT de Tours**  Service de Formation Continue **SEFCA** 29 rue du Pont Volant

37082 TOURS Cedex 2

15 rue de la Chocolaterie BP 32903 41029 BLOIS cedex

**I.U.T. de Blois** Antenne Formation

Continue Université de Tours I.U.T. de Blois

**Pour les autres Facultés et la VAE**

Service de Formation **Continue** Université de Tours 60, Rue du Plat d'Etain BP 12050 37020 TOURS Cedex 1

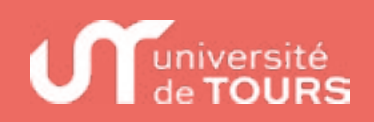

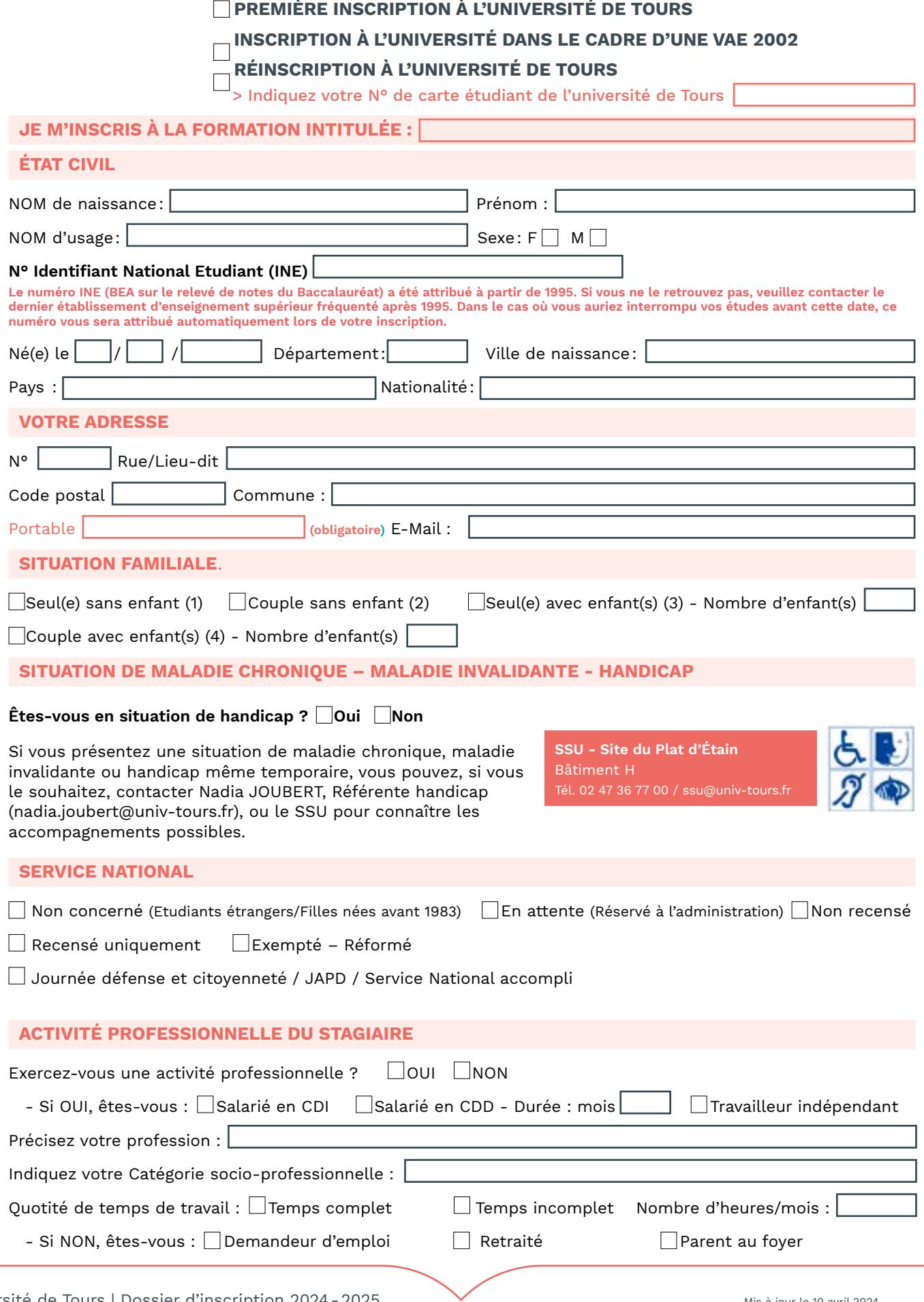

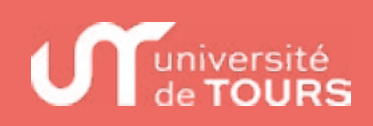

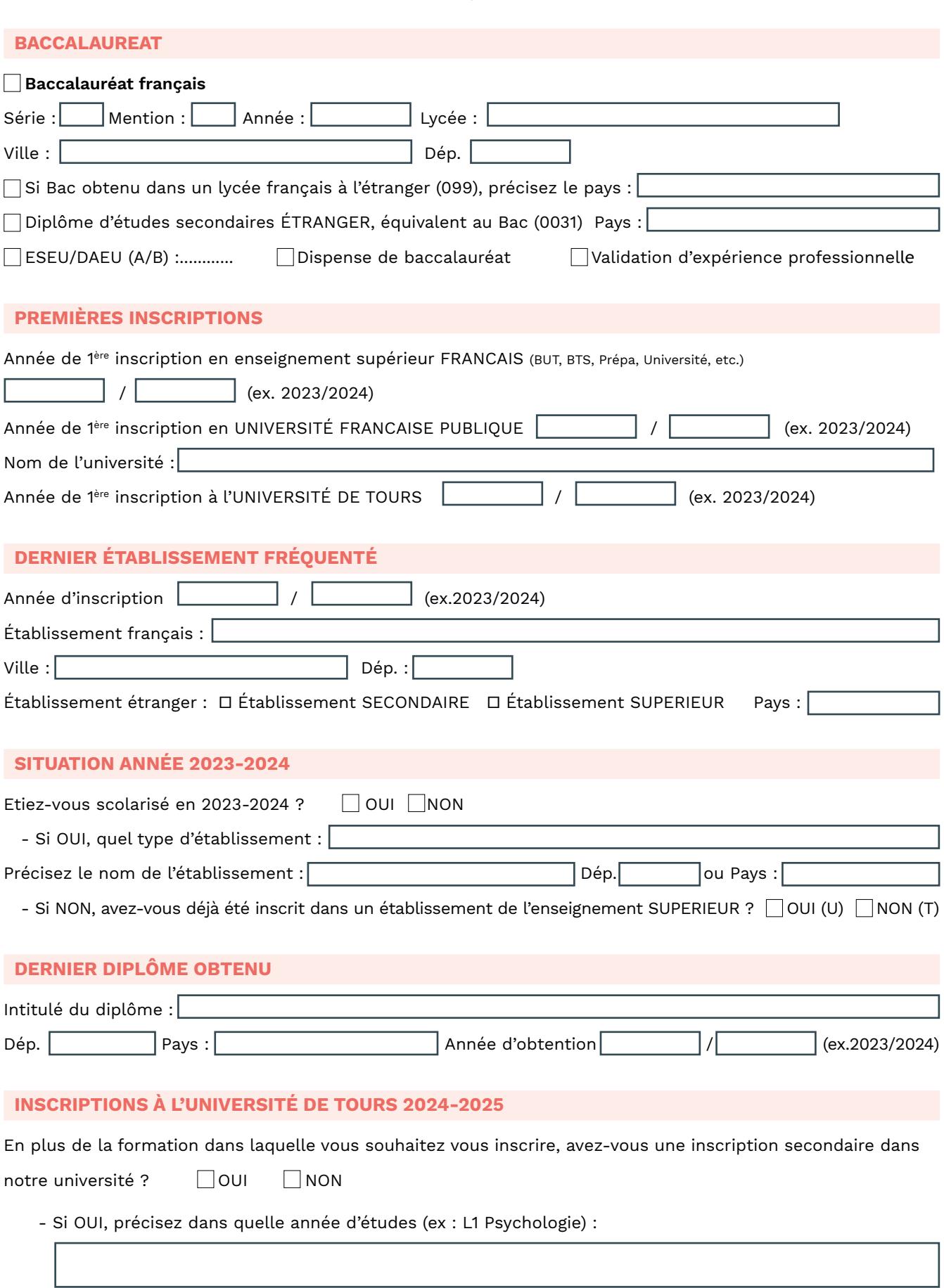

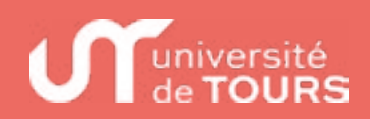

# **CURSUS ANTÉRIEUR POST-BAC**

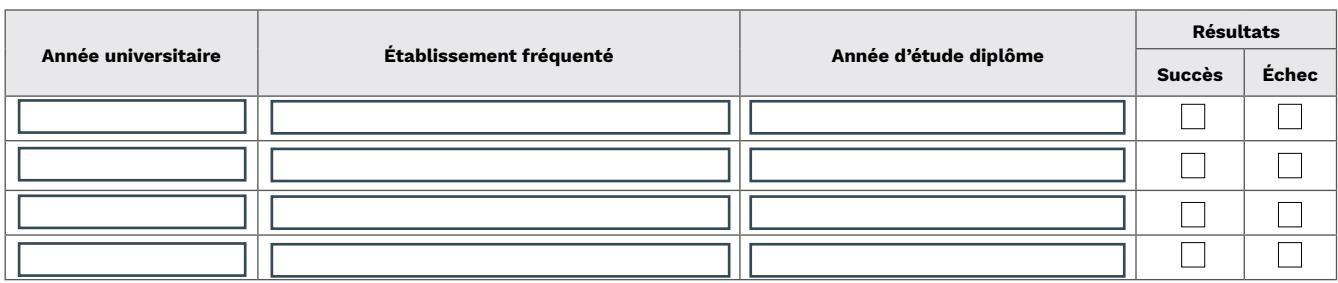

J'atteste sur l'honneur l'exactitude des renseignements portés sur ce dossier.

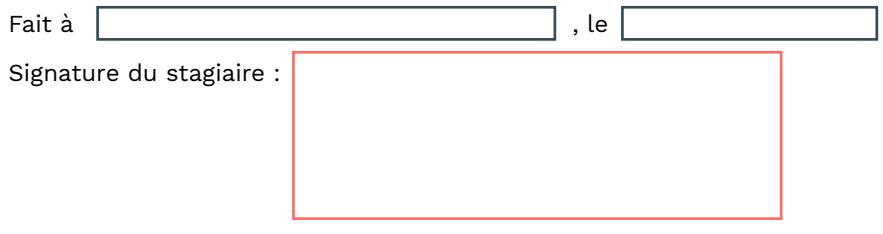

**LA PROTECTION DES DONNÉES À CARACTÈRE PERSONNEL**

La politique de protection des données à caractère personnel est accessible sur le site internet suivant : **https://www.univ-tours.fr/politique-rgpd**

## **ACTIVITÉ COMPLÉMENTAIRE PROPOSÉE PAR L'UNIVERSITÉ**

A régler par chèque séparé, à l'ordre de l'agent comptable de l'université de tours.

# **Passeport Culturel Etudiant 8 €**

Le PCE vous permet de découvrir à tout petit prix une grande diversité de spectacles et manifestations proposés par les lieux culturels locaux et le service culturel de l'université (Salle Thélème).

Plus d'infos sur [www.pce.univ-tours.fr](http://www.pce.univ-tours.fr)

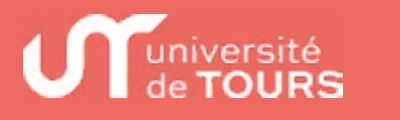

# **LA CARTE ÉTUDIANTE EUROPÉENNE pour faciliter la mobilité étudiante**

La carte a pour objet de créer un statut d'étudiant à l'échelle européenne. Grâce à cette carte, un étudiant inscrit dans un établissement adhérent pourra faire valoir ses droits en tout lieu et auprès de tous les fournisseurs ayant défini une offre de service réservée aux étudiants.

**Cette carte étudiante européenne établit une identité numérique et graphique commune à tous les étudiants d'Europe.** Elle a vocation à devenir un véritable passeport numérique permettant l'émergence de services numériques entre les systèmes d'information de tous les acteurs.

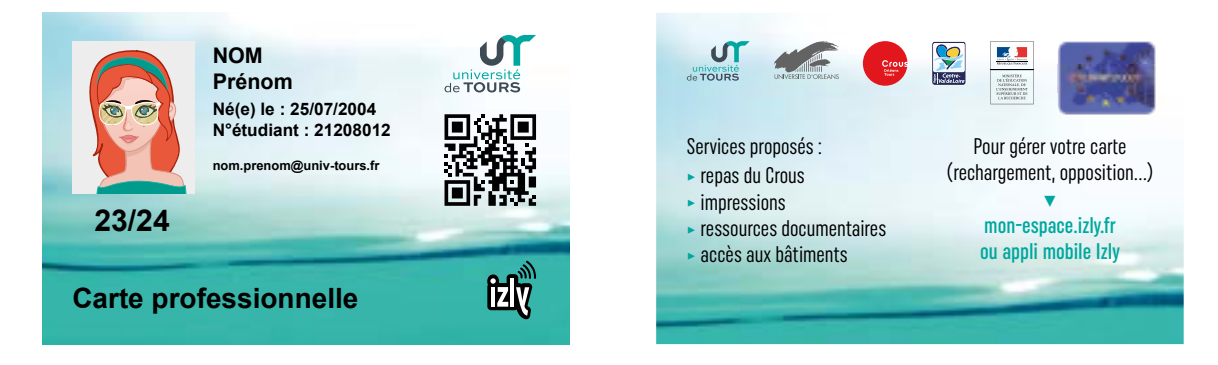

Les services aux étudiants rendus accessibles par le biais de cette carte favoriseront et simplifieront sa mobilité dans les pays de l'Union, et également à l'intérieur de son propre pays. Ils visent à améliorer le quotidien des étudiants et favoriser leur réussite. Une recherche de mise à niveau et d'homogénéisation des services proposés aux étudiants en Europe se feront sur le principe de la réciprocité.

Tout étudiant inscrit dans un établissement adhérent à la carte européenne aura imprimé sur sa carte un QRCode qui stocke l'URL d'interrogation du service de vérification de statut de l'étudiant proposé par la plateforme d'échange :

- Le code pays : FR.
- Le code PIC de l'établissement (999848550 pour l'Université d'Orléans)
- Le numéro de l'étudiant dans l'établissement.

Cependant, **l'étudiant garde la liberté de valider ou non son inscription dans le dispositif de la carte européenne. En cas d'adhésion**, les données suivantes seront transmises à la plateforme européenne (plateforme European Student Card Router ou ESC-R, géré par le CNOUS : esc.support@cnous.fr) : adresse mail de l'étudiant.e, le CSN (numéro unique) de la carte, son statut et sa date de fin d'inscription. La reconnaissance électronique du statut de l'étudiant à partir du QR-Code de sa carte sera alors activée et disponible sur tous les campus en Europe.

Les données étudiantes seront conservées de manière sécurisée. Elles sont supprimées en fin de droit ou sur demande de suppression par l'établissement. L'étudiant dispose du droit de demander au responsable du traitement l'accès aux données à caractère personnel ou leur rectification. Il a également le droit de retirer son consentement à tout moment. Vous pouvez, le cas échéant, introduire une réclamation auprès de la Commission Nationale de l'Informatique et des Libertés (CNIL).

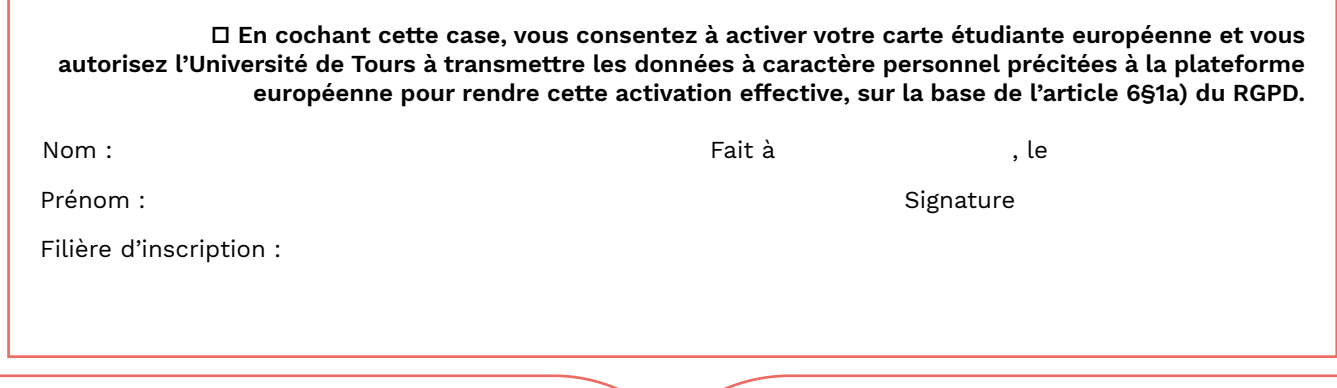

# **REGLEMENT INTERIEUR APPLICABLE AUX STAGIAIRES DE LA FORMATION CONTINUE SERVICE DE FORMATION CONTINUE DE L'UNIVERSITÉ DE TOURS**

### **I- PREAMBULE**

Le Service de Formation Continue est l'organisme de formation professionnelle de l'Université de Tours. Il est déclaré auprès du préfet de la Région Centre sous le numéro 2437P000437.

Le présent Règlement Intérieur a vocation à préciser certaines dispositions s'appliquant à tous les inscrits et participants aux différents stages organisés par le Service de Formation Continue dans le but de permettre un fonctionnement régulier des formations proposées.

# **II - DISPOSITIONS GENERALES**

#### **Article 1**

Conformément aux articles L 6352-3 et L 6352-4 et R 6352-1 à R 6352-15 du Code de travail, le présent Règlement Intérieur a pour objet de définir les règles générales et permanentes et de préciser la réglementation en matière d'hygiène et de sécurité ainsi que les règles relatives à la discipline, notamment les sanctions applicables aux stagiaires et les droits de ceux-ci en cas de sanction.

### **III - CHAMP D'APPLICATION**

#### **Article 2 : personnes concernées**

Le présent Règlement s'applique à tous les stagiaires de Formation continue inscrits à l'université de Tours et ce, pour toute la durée de la formation suivie.

Chaque stagiaire accepte les termes du présent règlement et que des mesures soient prises à son égard en cas d'inobservation de ce dernier.

#### **Article 3 : lieu de la formation**

La formation aura lieu soit dans les locaux de l'Université de Tours, soit dans des locaux extérieurs.

Les dispositions du présent Règlement sont applicables non seulement au sein des locaux de l'Université de Tours, mais également dans tout local ou espace accessoire à l'organisme.

#### **IV - HYGIENE ET SECURITE**

#### **Article 4 : règles générales**

Chaque stagiaire doit veiller à sa sécurité personnelle et à celle des autres en respectant les consignes générales et particulières de sécurité et d'hygiène en vigueur sur le lieu de formation.

Toutefois, conformément à l'article R. 6352-1 du Code du travail, lorsque la formation se déroule dans une entreprise ou un établissement déjà doté d'un règlement intérieur, les mesures de sécurité et d'hygiène applicables aux stagiaires sont celles de ce dernier règlement.

#### **Article 5 : boissons alcoolisées**

Il est interdit aux stagiaires de pénétrer ou de séjourner dans l'établissement en état d'ivresse ainsi que d'y introduire des boissons alcoolisées.

#### **Article 6 : interdiction de fumer**

En application du décret n° 2006-1386 du 15 novembre 2006 fixant les conditions d'application de l'interdiction de fumer dans les lieux affectés à un usage collectif, il est interdit de fumer dans les locaux de formation, sauf dans les lieux réservés à cet usage.

#### **Article 7 : lieux de restauration**

L'accès aux lieux de restauration n'est autorisé que pendant les heures fixées pour les repas.

Il est interdit, sauf autorisation spéciale, donnée par le responsable de l'organisme, de prendre ses repas dans les salles où se déroulent les stages.

#### **Article 8 : consignes d'incendie**

Conformément aux articles R. 4227-28 et suivants du Code du travail, les consignes d'incendie et notamment un plan de localisation des extincteurs et des issues de secours sont affichés dans les locaux de formation de manière à être connus de tous les stagiaires.

#### **Article 9 : accident**

Tout accident ou incident survenu à l'occasion ou en cours de formation doit être immédiatement déclaré par le stagiaire accidenté ou les personnes témoins de l'accident, au responsable de l'organisme. Seuls les accidents survenus sur le trajet correspondant aux horaires de cours ou de stage peuvent faire l'objet d'une déclaration.

Conformément à l'article R 6342-1 du Code du travail, l'accident survenu au stagiaire pendant qu'il se trouve sur le lieu de formation ou pendant qu'il s'y rend ou en revient, fait l'objet d'une déclaration par le responsable de l'organisme auprès de la caisse de sécurité sociale.

#### **V - DISCIPLINE**

#### **Article 10 : tenue et comportement**

Les stagiaires sont invités à se présenter au lieu de formation en tenue décente et à avoir un comportement correct à l'égard de toute personne présente dans l'organisme.

#### **Article 11 : horaires de stage**

Les horaires de formation sont portés à la connaissance des stagiaires soit par la convocation adressée par voie électronique, soit à l'occasion de la remise aux stagiaires du programme de formation, soit par consultation de l'Environnement Numérique de Travail. Les stagiaires sont tenus de respecter ces horaires.

L'Université de Tours se réserve, dans les limites imposées par des dispositions en vigueur, le droit de modifier les horaires de formation en fonction des nécessités de service. Les stagiaires doivent se conformer à ces modifications.

#### **Article 12 : Assiduité**

Conformément à la réglementation, une fiche de présence doit être signée par le stagiaire au minimum par demi-journée.

Le stagiaire de formation continue s'engage à assister à tous les cours. Toute absence doit être signalée au cours de la 1ère demi-journée et doit être justifiée dans les 48h par un motif sérieux (arrêt de travail… ).

### **Article 13 : accès au lieu de formation**

Sauf autorisation expresse du Service de Formation Continue, les stagiaires ayant accès au lieu de formation pour suivre leur stage ne peuvent :

• y entrer ou y demeurer à d'autres fins ;

• faciliter l'introduction de tierces personnes à l'organisme.

#### **Article 14 : usage du matériel**

Chaque stagiaire a l'obligation de conserver en bon état le matériel qui lui est confié en vue de sa formation. Les stagiaires sont tenus d'utiliser le matériel conformément à son objet. L'utilisation du matériel à d'autres fins, notamment personnelles est interdite, sauf pour le matériel mis à disposition à cet effet.

A la fin du stage, le stagiaire est tenu de restituer tout matériel et document en sa possession appartenant à l'université de Tours, sauf les documents pédagogiques distribués en cours de formation.

#### **Article 15 : enregistrements**

Il est formellement interdit, sauf dérogation expresse, d'enregistrer ou de filmer les sessions de formation.

#### **Article 16 : documentation pédagogique**

La documentation pédagogique remise lors des sessions de formation est protégée au titre des droits d'auteur et ne peut être réutilisée autrement que pour un strict usage personnel.

#### **Article 17 : responsabilité de l'organisme en cas de vol ou endommagement de biens personnels des stagiaires**

L'Université de Tours décline toute responsabilité en cas de perte, vol ou détérioration des objets personnels de toute nature déposés par les stagiaires dans les locaux de formation.

#### **Article 18 : sanctions et procédure disciplinaire**

Tout manquement du stagiaire à l'une des dispositions du présent Règlement Intérieur pourra faire l'objet d'une sanction.

Constitue une sanction au sens de l'article R 6352- 3 du Code du travail toute mesure, autre que les observations verbales, prise par le responsable de l'organisme de formation ou son représentant, à la suite d'un agissement du stagiaire considéré par lui comme fautif, que cette mesure soit de nature à affecter immédiatement ou non la présence de l'intéressé dans le stage ou à mettre en cause la continuité de la formation qu'il reçoit.

Selon la gravité du manquement constaté, la sanction pourra consister :

- soit en un avertissement ;
- soit en un blâme ;
- soit en une mesure d'exclusion définitive.

Les amendes ou autres sanctions pécuniaires sont interdites.

Le responsable de l'organisme de formation doit informer de la sanction prise (article R 6352-8 du code du travail), l'employeur, et l'organisme financeur le cas échéant.

Aucune sanction ne peut être infligée au stagiaire sans que celui-ci ait été informé au préalable des griefs retenus contre lui.

#### **VI – REPRESENTATION DES STAGIAIRES**

#### **Article L 6352-4 Code du Travail**

#### **Article 19 : élection des représentants**

Dans chaque formation d'une durée supérieure à 500 heures, les stagiaires élisent simultanément un délégué titulaire et un délégué suppléant.

#### **VII– INSCRIPTIONS ET PAIEMENTS**

#### **Article 20 : inscriptions**

Le stagiaire s'inscrira aux examens lorsque cela est nécessaire. Aucun diplôme sanctionnant la formation ne pourra être délivré si le stagiaire n'a pas présenté les épreuves prévues par le règlement d'examen de la formation ou s'il a échoué à tout ou partie de ces épreuves. Une attestation de fin de stage sera délivrée en fin de formation.

Dans le cas où le stagiaire quitte la formation avant le terme prévu, il lui est remis, à sa demande, un certificat de présence attestant la période pendant laquelle il a suivi le stage.

#### **Article 21 : paiements**

Lorsque le coût de la formation est pris en charge par un organisme tiers, les heures de formation correspondant à des absences du stagiaire non justifiées par un cas de force majeure et, de ce fait, non prises en charge par cet organisme, seront facturées au stagiaire.

Les stagiaires n'ayant pas réglé leurs dus financiers à l'Université de Tours selon l'échéancier figurant dans le contrat de formation, seront exclus de la formation et rayés des listes d'examen. La formation sera réputée prendre fin à la date de l'exclusion.

#### **VIII - PUBLICITÉ ET DATE D'ENTRÉE EN VIGUEUR**

#### **Article 22 : publicité**

Le présent règlement est remis à chaque stagiaire. Un exemplaire du présent règlement est disponible dans les locaux du Service de Formation Continue et sur son site Internet.

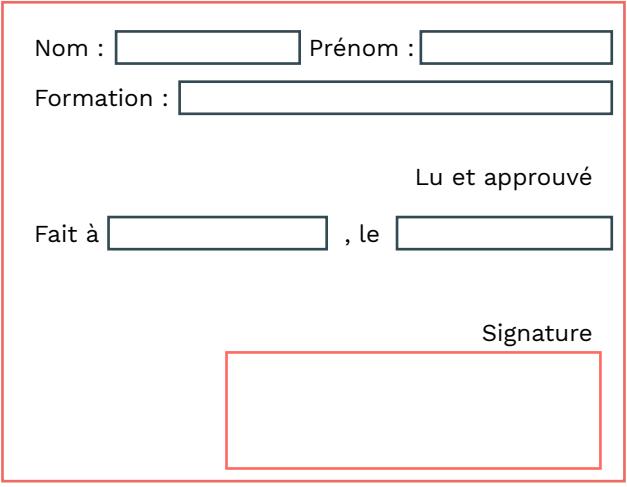

## **ANNEXE 2 : ATTESTATION SUR L'HONNEUR**

# **Financement de mon projet de formation**

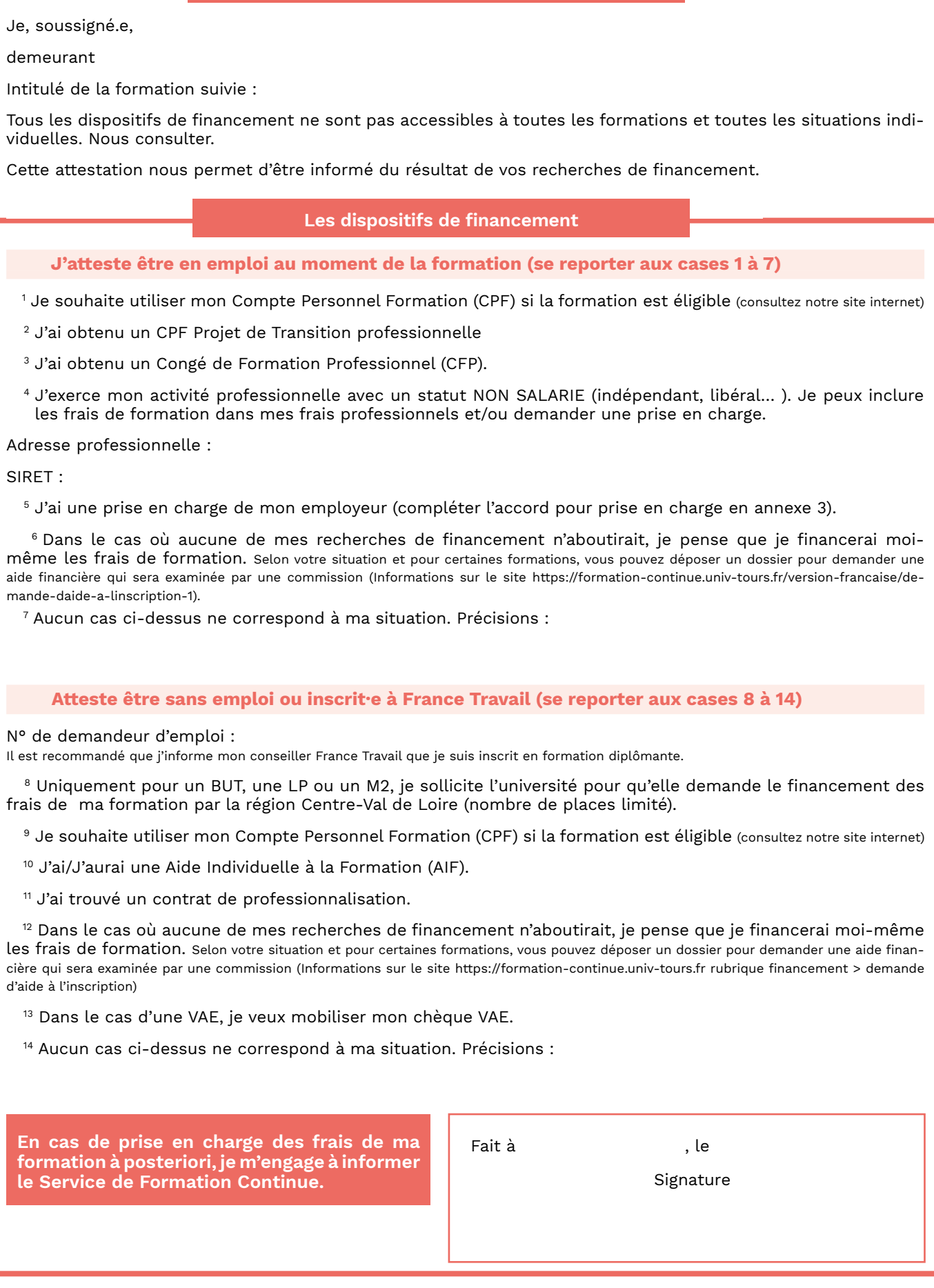

Tous les tarifs de formation continue sont votés en Conseil d'Administration de l'université. Ils sont consultables sur le site internet www.formation-continue.univ-tours.fr

#### **ANNEXE 3 : ACCORD DE PRISE EN CHARGE DES FRAIS DE FORMATION**

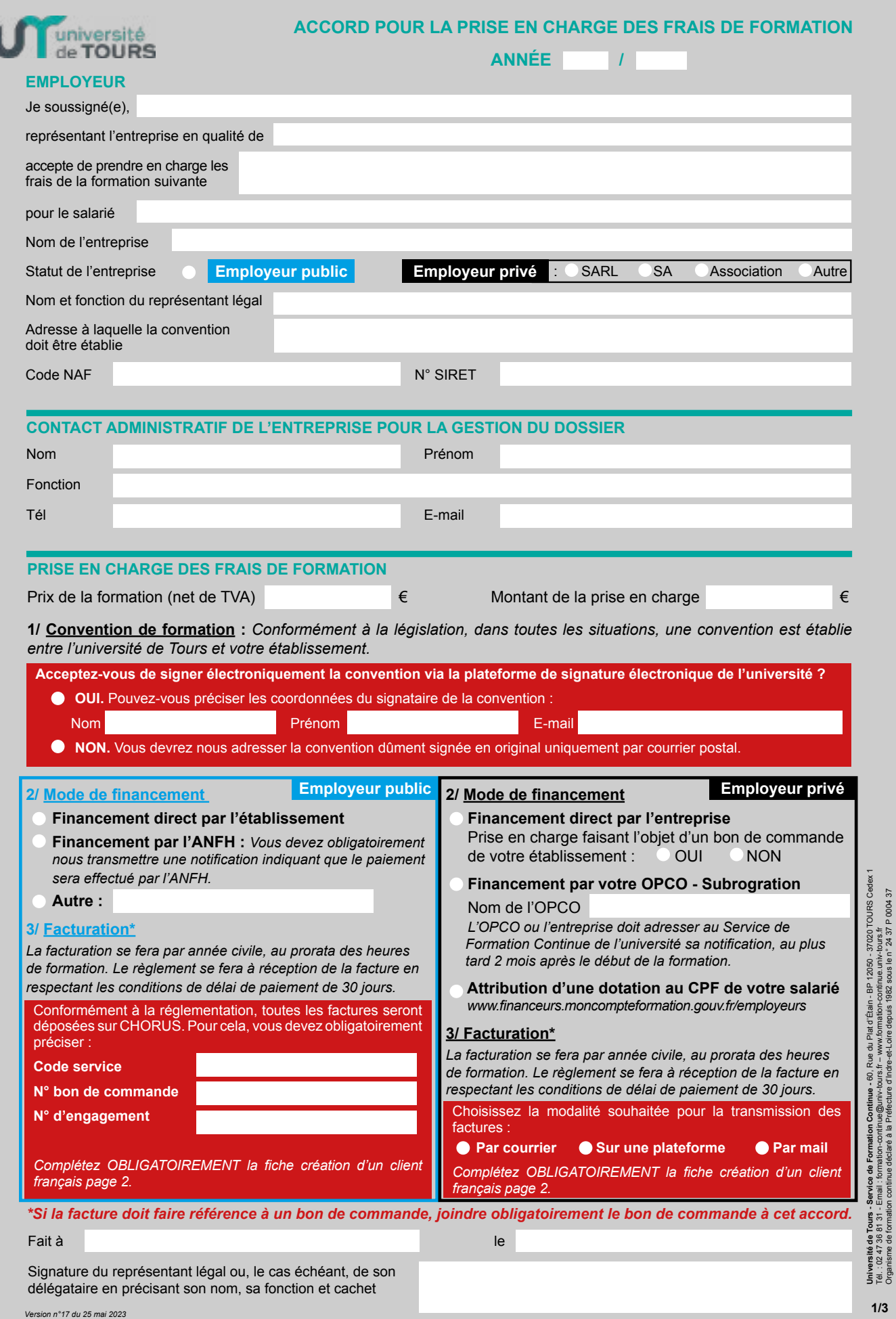

Organisme de formation continue déclaré à la Préfecture d'Indre-et-Loire depuis 1982 sous le n° 24 37 P 0004 37

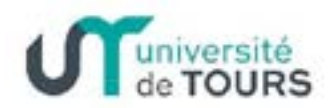

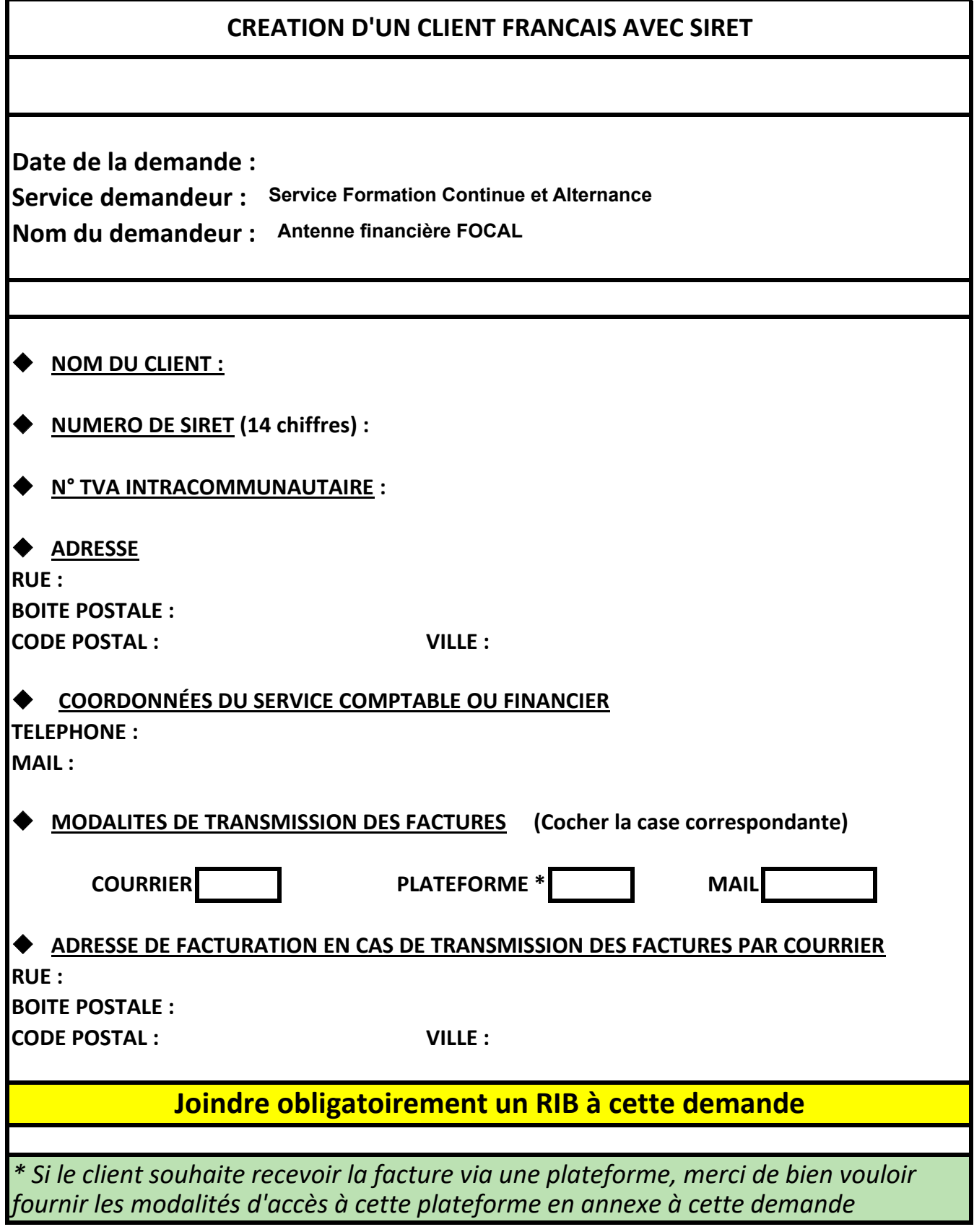

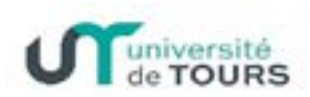

# CREATION D'UN CLIENT FRANCAIS SANS SIRET

Date de la demande :  $\Box$ Service demandeur: Service Formation Continue et Alternance Nom du demandeur : **Antenne financière FOCAL** 

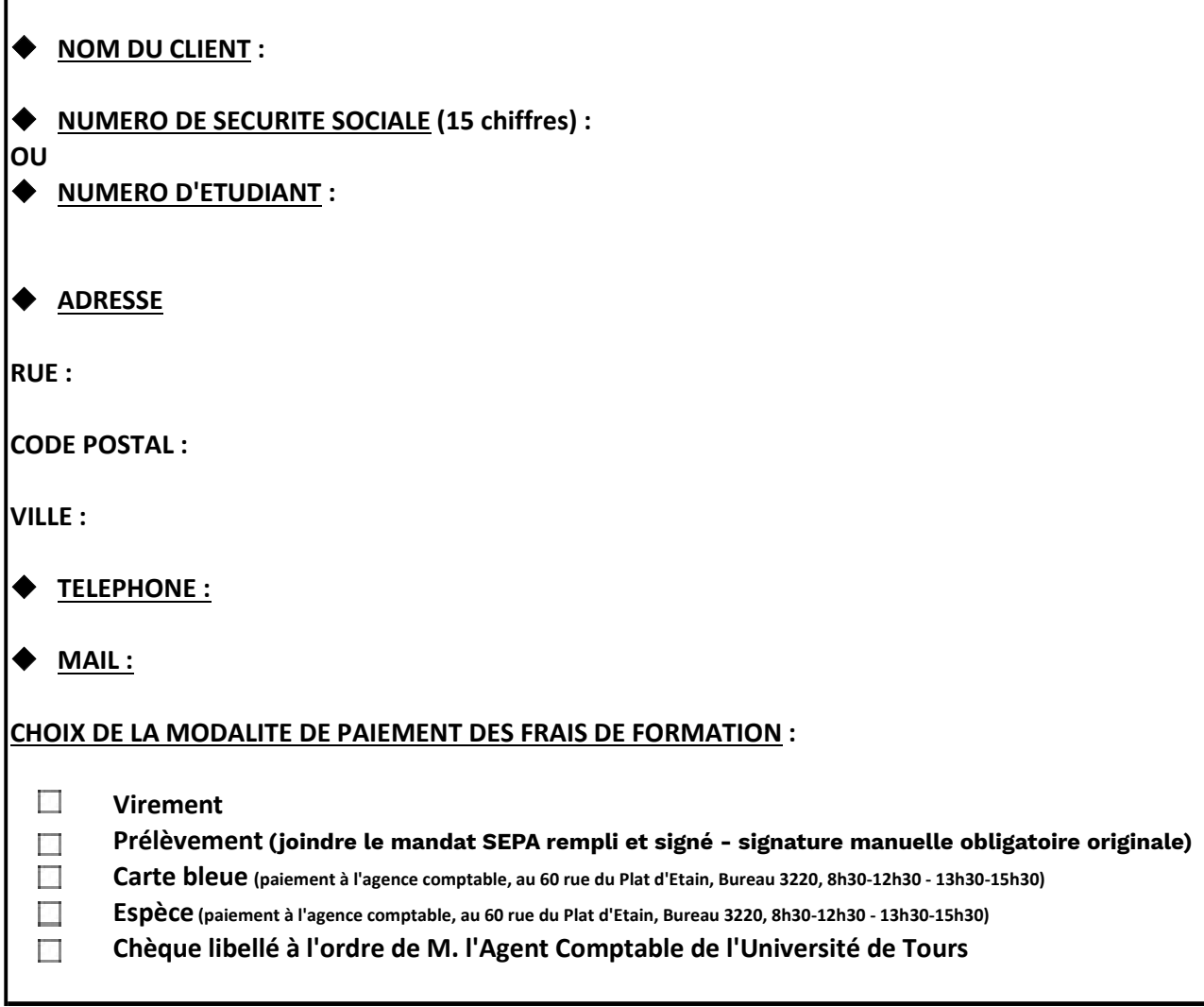

# Joindre obligatoirement un RIB à cette demande

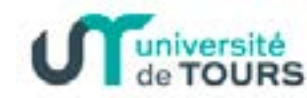

Service commun de formation continue

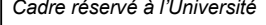

# MANDAT DE PRELEVEMENT SEPA

 $Référence unique du mandat : FR09ZZZ563709$ 

**Type de contrat** : PRELEVEMENT

En signant ce formulaire de mandat, vous autorisez **l'Université de TOURS** à envoyer des instructions à votre banque pour débiter votre compte, et votre banque à débiter votre compte conformément aux instructions de l'Université de TOURS.

Vous bénéficiez du droit d'être remboursé par votre banque selon les conditions décrites dans la convention que vous avez passée avec elle. Une demande de remboursement doit être présentée dans les 8 semaines suivant la date de débit de votre compte pour un prélèvement autorisé.

**FR 09 ZZZ 563709** IDENTIFIANT CREANCIER SEPA

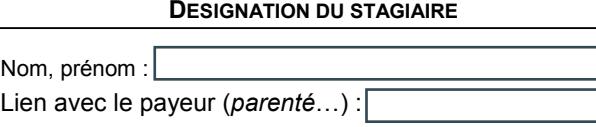

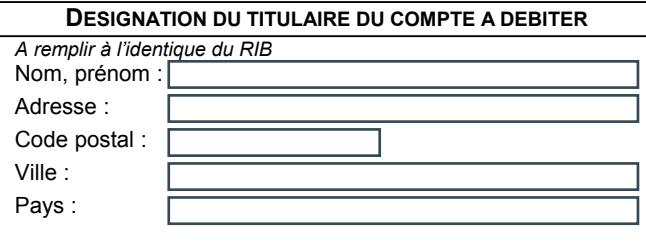

# **DESIGNATION DU CREANCIER**

Nom : **UNIVERSITE DE TOURS** Adresse : 60 rue du Plat d'Etain- BP 12050 Code postal : 37020 Ville : TOURS CEDEX 1 Pays : FRANCE

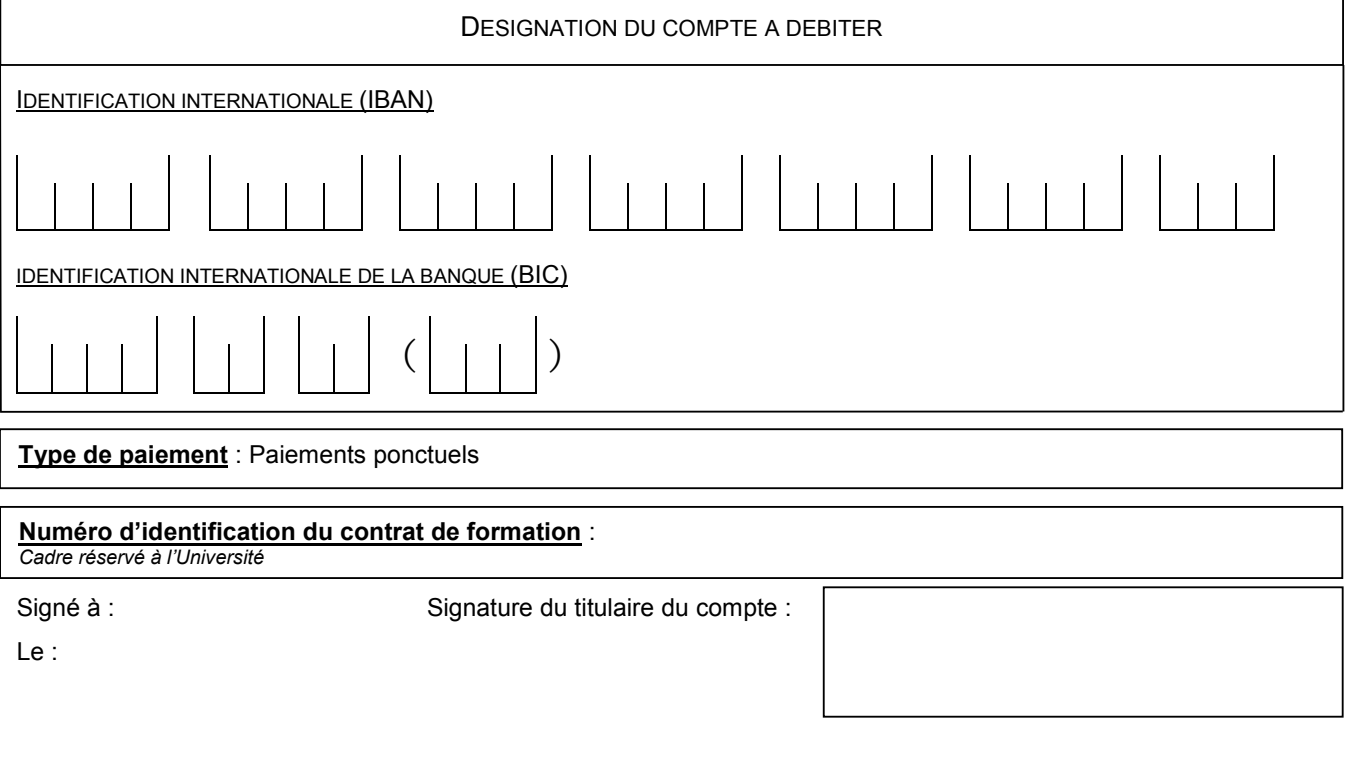

## **JOINDRE UN RELEVE D'IDENTITE BANCAIRE** (au format IBAN BIC)

*En signant ce mandat j'autorise ma banque à effectuer sur mon compte bancaire, si sa situation le permet, les prélèvements d'impôts*  Les informations contenues dans le présent mandat, qui doit être complété, sont destinées à n'être utilisées par le créancier que pour la gestion de sa relation avec son client. Elles pourront donner lieu à l'exercice, par ce dernier, de ses droits d'opposition, d'accès et de rectification tels que prévus aux articles 38 et suivants de la loi n°78-17 du 6 janvier 1978 relative à l'informatique, aux fichiers et aux libertés.

*Université de Tours / Dossier d'inscription Version 3 du 15 février 2021*

# TRESOR PUBLIC RELEVE D'IDENTITE BANCAIRE

#### PARTIE RESERVEE AU DESTINATAIRE DU RELEVE

Le relevé ci-contre est destiné à être remis à vos créanciers ou débiteurs, français ou étrangers, appelés à faire inscrire des opérations à votre compte (virements, paiement des quittances etc...)

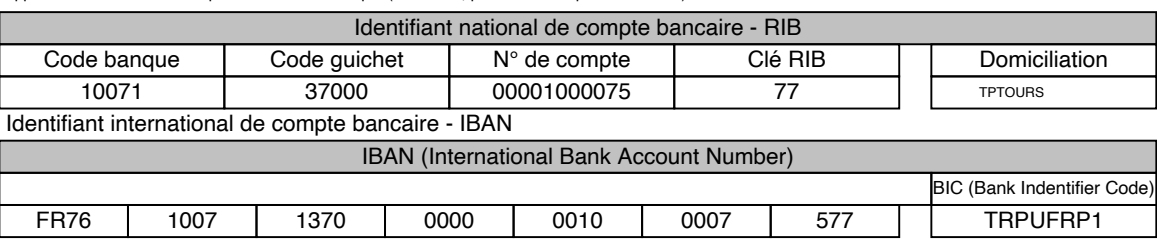

TITULAIRE DU COMPTE :

#### **UNIVERSITE DE TOURS**

# TRESOR PUBLIC CONTROLLER EN ENTRE DES ENTRE SON DE RELEVE D'IDENTITE BANCAIRE

PARTIE RESERVEE AU DESTINATAIRE DU RELEVE

Le relevé ci-contre est destiné à être remis à vos créanciers ou débiteurs, français ou étrangers, appelés à faire inscrire des opérations à votre compte (virements, paiement des quittances etc...)

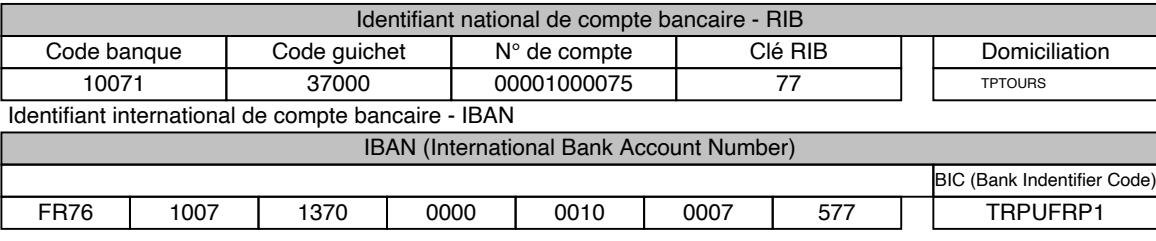

TITULAIRE DU COMPTE :

**UNIVERSITE DE TOURS**

# TRESOR PUBLIC CONTROLLER EN ENTRE DES ENTRE DES ENTRE SON DES ENTRE SON DENTITE BANCAIRE

PARTIE RESERVEE AU DESTINATAIRE DU RELEVE

Le relevé ci-contre est destiné à être remis à vos créanciers ou débiteurs, français ou étrangers, appelés à faire inscrire des opérations à votre compte (virements, paiement des quittances etc...)

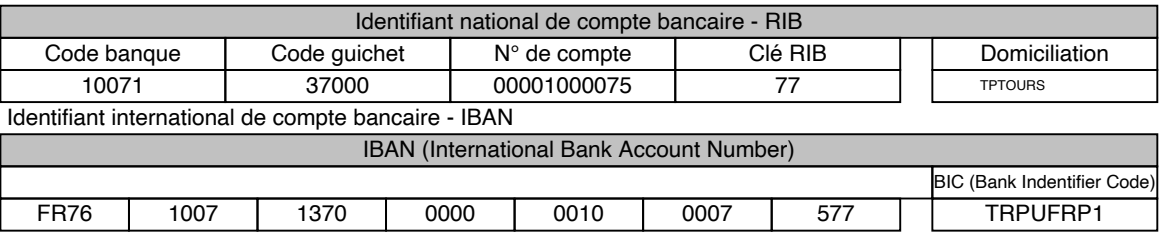

TITULAIRE DU COMPTE :

**UNIVERSITE DE TOURS**

**Un identifiant et un mot de passe uniques,** vous permettent d'accéder au wi-fi de l'Université, à ses ordinateurs fixes ainsi qu'à ses nombreux autres services numériques, via **l'ENT (Environnement Numérique de Travail)**

# **<https://ent.univ-tours.fr>**

**Avant de se connecter à un ordinateur de l'université, vous devez ACTIVER votre mot de passe à partir d'un ordinateur personnel ou de votre téléphone. N'ATTENDEZ PAS LE DERNIER MOMENT !!!**

# **LES ÉLÉMENTS NÉCESSAIRES POUR ACTIVER MON MOT DE PASSE**

#### **IDENTIFIANT DE CONNEXION**

joon dupont@ctuunk-tours.th klorifford : 220509994

**Après la saisie de votre dossier d'inscription par la scolarité,** vous recevrez en simultané **un mail et un sms** vous donnant les indications pour activer votre Environnement Numérique de Travail (ENT).

### **LES DIFFÉRENTES ÉTAPES POUR ACTIVER MON MOT DE PASSE**

**1)** Aller sur l'ENT **[https://ent.univ-tours.fr](https://ent.univ-tours.fr )**

## **2)** Choisir la brique **Assistance connexion Étudiants** et cliquer sur **activer votre compte**

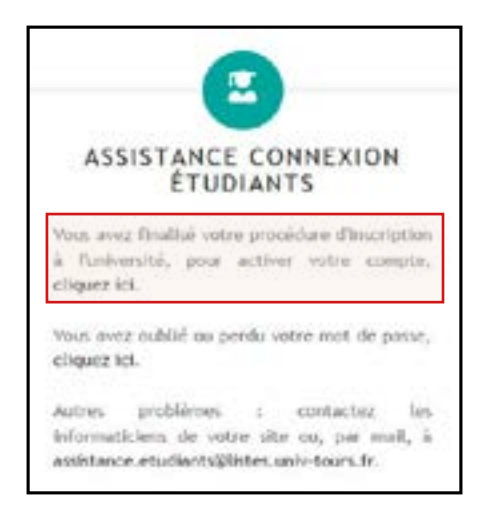

**3)** Vous devez ensuite cliquer sur **activer votre mot de passe** et suivre les différentes étapes

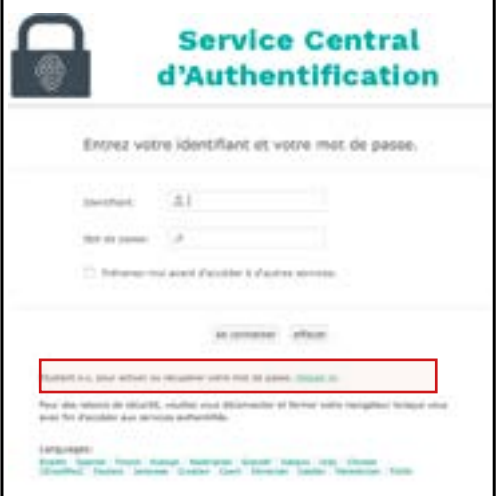

## **PLUS DE DÉTAILS SUR LES SERVICES NUMÉRIQUES**

Ne ratez pas l'une des présentations des services numériques de l'Université pendant **les semaines d'accueil.** Elle simplifiera votre vie d'étudiant pendant l'année universitaire.

**> Planning disponible auprès de votre scolarité.**

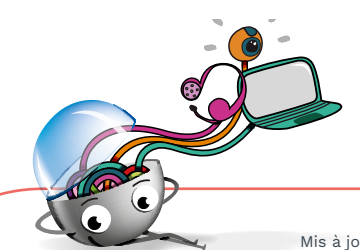